**Adobe Photoshop 2022 (Version 23.1.1) full license Free X64 (April-2022)**

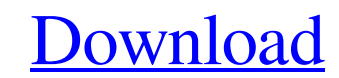

### **Adobe Photoshop 2022 (Version 23.1.1) Crack Activation Code With Keygen Free**

Introducing the topics The first part of this chapter introduces the main topics covered in the rest of the book. Here are the topics you can find in this part of the book: \*\*\*Troubleshooting for the image-editing programs \*\*Getting to know the Photoshop interface:\*\* This chapter explains how to navigate through Photoshop using its user-interface features. \*\*\*Using Photoshop's tools:\*\* This chapter shows how to use Photoshop's tools to creat technology, image-editing programs have their share of bugs and quirks. In many cases, these problems arise because designers don't understand Photoshop well enough to be able to create or edit high-quality images. Some pr should. Software compatibility problems often crop up because Adobe Photoshop is used as an integrated part of other programs or applications. If you experience compatibility issues with other software programs, you may ha however, there are no such excuses.

# **Adobe Photoshop 2022 (Version 23.1.1) Crack +**

In 2020 we wanted to put together a comprehensive list of all the free and premium software alternatives to Photoshop, to help you find the best software that can do everything from basic editing to full-featured photo man powerful graphic design program or simply want to edit photos, this is the list you've been looking for. Most of our list consists of software that can edit photographs. The titles are sorted by use. Some are only for "sto out the list of the best alternatives to Photoshop. If you're after software for your iPhone, check out our list of best iPhone photo editing apps. Read on for the best software alternatives for Photoshop. Best apps to edi photographs? The best apps to edit photographs are well-rounded image editors which offer great, well-thought-out photo editing features. They work great on high-resolution photos, they're beautiful to look at and the user you really need. For a very basic photo editor like PicMonkey you'll only need an image editor to add a few effects to your images. However, if you're looking for a full-featured image editor like Adobe Photoshop then you Photoshop are available for free. One of the best software alternatives to Photoshop is Adobe Lightroom, which does all the basic operations you'd expect a photo editor to do. It's relatively simple to use and will work gr Photoshop alternatives are able to import and export images in the format of Photoshop. These include Apple Aperture, Apple's photo app and Google Photos, a681f4349e

### **Adobe Photoshop 2022 (Version 23.1.1) Activation Free**

Profile Rick Cortez was born on October 18, 1956 in Santa Ana, California. His family history and his interest in storytelling was a strong influence on him when it comes to his work as a comedy writer. Rick graduated from learned the art of storytelling. Rick wrote his first comedy act when he was 17 years old and shared it with his family and friends. They encouraged him to pursue this as a career. This is when Rick made the decision to at appeared on the campus comedy circuit. This is where he met a fellow comedy writer named Dick Matney, who became the co-writer of his act. Dick and Rick appeared on The Johnny Carson Show in 1978. This is where Rick worked gave many of his first impressions on this TV show. Rick and Dick then took time off to write a "stage show" on a Comedy Central Hour called "Curb Your Enthusiasm." This is where Rick started his new journey in television. Goldberg, and many others. In 2002 the show moved to HBO, this is where Rick and Dick are the executive producers. The show has received a total of 39 Primetime Emmy Awards and 9 Primetime emmy Awards for outstanding writi SAG Awards. Rick then decided to step away from being a show runner of any kind to focus on his family. He and his family moved to Northern California and built their own home in Dana Point. Rick started working on his new and remembers the great depression and the terrible suffering of the people around her as she grows up on a farm in rural Illinois. She also remembers the horrific flu pandemic that devastated the country. She and her fami Rick then wrote and produced

Q: How to declare callback inside the constructor I am actually trying to declare a callback inside the constructor function, const api = "; class Stock { constructor(url, onLoadFn; } get(list, data) { // Code that uses ur undefined at the time of the constructor. I can however declare that callback in the method that the constructor calls like: get(list, data) { this.onLoad = this.onLoadFn; // Code that uses url } But I can't have that. Wha a new object and you want to ensure that this.onLoad is set before you call get, then you have to set it in the first parameter of get: class Stock { constructor(url, onLoadFn) { this.onLoad = onLoadFn; } get(list, data) { console.log(data) }) Q: Do I need to name my class when it already has an English name? Do I need to add the "class" word in the code when using Scala? scala> class Hello scala> def  $f(x: Int) = x + 1 f$ :  $(x: Int)Int scalar S(z)$  res1: Int = case, object Hello), it's the way Scala program it out internally

### **What's New in the Adobe Photoshop 2022 (Version 23.1.1)?**

# **System Requirements:**

Minimum: OS: Windows 10 (Version 1703), Windows 8.1 (Version 1209), Windows 7 (Version 609) Processor: Intel Core i3-4000 Memory: 4 GB RAM Graphics: NVIDIA Geforce GTX 660 or AMD Radeon HD 7950, DirectX 11 compatible. Dire or higher, 5.1 compatible sound card Additional Notes: SHFB is capable of displaying the

<https://www.dreessen.info/highlights/adobe-photoshop-cc-2018-version-19-mem-patch-license-code-keygen> [https://www.indiecongdr.it/wp-content/uploads/2022/06/Adobe\\_Photoshop\\_KeyGenerator\\_\\_License\\_Keygen\\_For\\_Windows\\_Updated2022.pdf](https://www.indiecongdr.it/wp-content/uploads/2022/06/Adobe_Photoshop_KeyGenerator__License_Keygen_For_Windows_Updated2022.pdf) <https://virtual.cecafiedu.com/blog/index.php?entryid=3362> <https://www.trendcorporate.com.au/sites/default/files/webform/anabphyl79.pdf> [https://www.ci.lancaster.ma.us/sites/g/files/vyhlif4586/f/uploads/marriage\\_intentions\\_rules.pdf](https://www.ci.lancaster.ma.us/sites/g/files/vyhlif4586/f/uploads/marriage_intentions_rules.pdf) <https://gmtphone.com/photoshop-2021-version-22-3-1-keygen-only-free-download-x64/> <https://www.valenciacfacademyitaly.com/2022/06/30/photoshop-cc-2015-version-18-patch-full-version-with-license-code/> <https://emprendex.udeclass.com/blog/index.php?entryid=2030> <http://mytown247.com/?p=66760> <http://www.nfc-skn.org/?p=14628> [http://bookmanufacturers.org/wp-content/uploads/2022/06/Photoshop\\_CC\\_2015\\_Crack\\_Full\\_Version\\_\\_\\_For\\_Windows\\_Latest2022.pdf](http://bookmanufacturers.org/wp-content/uploads/2022/06/Photoshop_CC_2015_Crack_Full_Version___For_Windows_Latest2022.pdf) <https://aurespectdesoi.be/adobe-photoshop-2021-version-22-0-1-crack-3264bit/> <https://ig-link.com/wp-content/uploads/charey.pdf> <https://pesasamerica.org/blog/index.php?entryid=3711> <https://claverfox.com/advert/photoshop-2022-keygen-only-activation-code-with-keygen-updated-2022/> [https://naamea.org/upload/files/2022/06/MVaEyAJTeNnGwpPqOWdm\\_30\\_72078ee10b1e65a1f0352b883a8adb2e\\_file.pdf](https://naamea.org/upload/files/2022/06/MVaEyAJTeNnGwpPqOWdm_30_72078ee10b1e65a1f0352b883a8adb2e_file.pdf) <https://gametimereviews.com/adobe-photoshop-cc-keygen-exe-latest/> <https://www.reiki.swiss/blog/index.php?entryid=3493> <https://khaosod.us/classified/advert/photoshop-express-crack-serial-number-free-license-key-free-download/> [http://westghostproductions.com/wp-content/uploads/2022/06/Photoshop\\_2021\\_Version\\_2242\\_Activation\\_\\_\\_PCWindows.pdf](http://westghostproductions.com/wp-content/uploads/2022/06/Photoshop_2021_Version_2242_Activation___PCWindows.pdf)

#### Related links: